## **2019ko apirilaren 28ko Gorte Nagusietarako Hauteskundeak**

2019ko apirilaren 28an egingo diren hauteskundeetan bozkatu nahi baduzu, 2019ko martxoaren 30a baino lehen eskatu behar duzu, ondorengo aukera hauetako baten bidez:

1. Internet bidez, ziurtagiri digitalaz. "CERA botorako eskaria" izapidean sartu beharko duzu, helbide honetan: https://sede.ine.gob.es/votoCorreoCera?cierre=0000385, zure Nortasun Agiri Nazionalera loturiko onarturiko ziurtagiri elektroniko baten bidez.

2. Internet bidez, CTT izapide telematikorako gakoaz: XXXXXXX. "CERA botorako eskaria" izapidean sartu beharko duzu, helbide honetan: https://sede.ine.gob.es/votoCorreoCera?cierre=0000385, CTT-az baliatuta; agertzen diren jarraibideak jarraitu beharko dira, eta honako dokumentu hauetako BATEN irudi-fitxategia erantsi:

- Espainiako Nortasun Agiri Nazionala (NAN).
- Espainiako agintaritzak luzatutako pasaportea.
- Espainiako nazionalitate ziurtagiria (inskribatuta zauden Kontsuletxe edo Enbaxadan doan luzatzen dena).

- Kontsuletxeko Matrikula Erregistroko inskripzioaren Ziurtagiria (inskribatuta zauden Kontsuletxe edo Enbaxadan doan luzatzen dena).

3. Posta arruntaz edo faxez, Espainian inskribatuta zauden erroldari dagokion probintziaren Hautesle Erroldaren Bulegoaren Ordezkaritza Probintzialari, deialdiaren dataren aurreko urtean inskripzioaren udalerrian gertatutako aldaketak kontuan hartu gabe. Botorako eskaria eta data bete behar duzu, sinatu eta honako dokumentu hauetako BAT erantsi:

- Espainiako Nortasun Agiri Nazionalaren kopia (NAN).
- Espainiako agintaritzak luzatutako pasaportearen kopia.
- Espainiako nazionalitate ziurtagiria (inskribatuta zauden Kontsuletxe edo Enbaxadan doan luzatzen dena).

- Kontsuletxeko Matrikula Erregistroko inskripzioaren Ziurtagiria (inskribatuta zauden Kontsuletxe edo Enbaxadan doan luzatzen dena).

Hautesle Erroldaren Bulegoaren Ordezkaritza Probintzialak bozkatzeko dokumentuak bidaliko dizkizu, jarraibideekin, apirilaren 8a baino lehen edo apirilaren 16a baino lehen hautagaiak aurkaratzen badira.

Bozkatzeko prozedurari buruzko informazio gehiago nahi baduzu, jo ezazu zure Enbaxada edo Kontsuletxera, edo bestela, ondoko webguneetara: www.infoelectoral.interior.es, www.exteriores.gob.es eta www.ine.es

## **ATZERRIAN BIZI DIREN HAUTESLEEN BOTORAKO ESKARIA (CERA)**

(INPRIMAKIAREN ATAL GUZTIAK LETRA LARRIZ BETE)

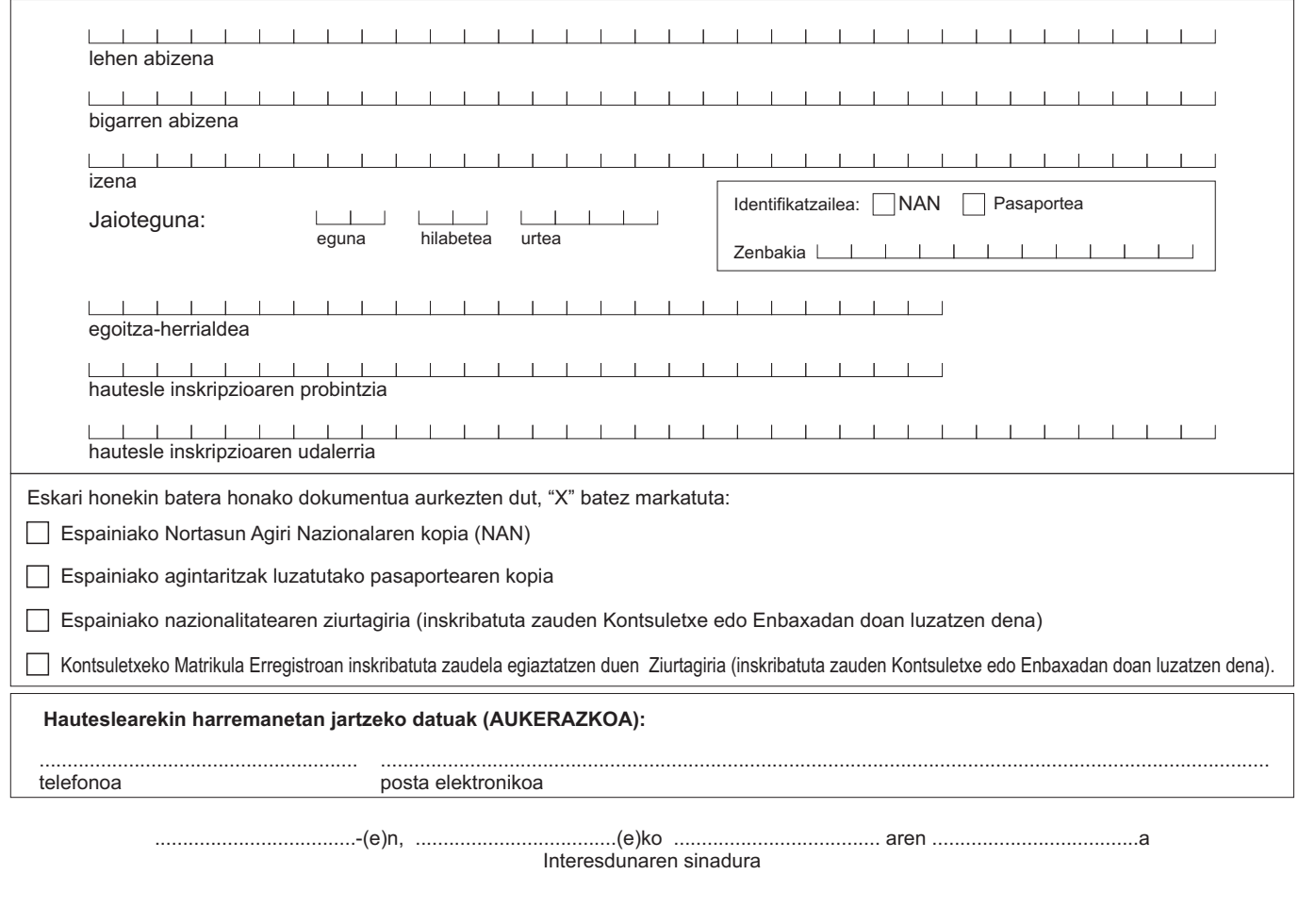

Botorako eskaria posta elektronikoz nahiz faxez bidali: